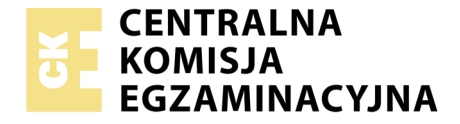

#### Nazwa kwalifikacji: **Użytkowanie zasobów leśnych** Oznaczenie kwalifikacji: **RL.14** Numer zadania: **01** Wersja arkusza: **SG**

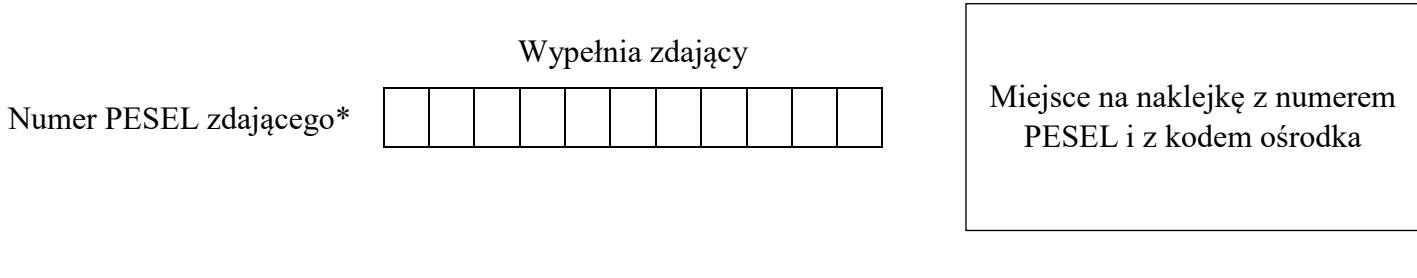

Czas trwania egzaminu: **120 minut**

RL.14-01-20.01-SG

# **EGZAMIN POTWIERDZAJĄCY KWALIFIKACJE W ZAWODZIE**

# **Rok 2020 CZĘŚĆ PRAKTYCZNA**

**PODSTAWA PROGRAMOWA 2017**

## **Instrukcja dla zdającego**

- 1. Na pierwszej stronie arkusza egzaminacyjnego wpisz w oznaczonym miejscu swój numer PESEL i naklej naklejkę z numerem PESEL i z kodem ośrodka.
- 2. Na KARCIE OCENY w oznaczonym miejscu przyklej naklejkę z numerem PESEL oraz wpisz:
	- swój numer PESEL\*,
	- oznaczenie kwalifikacji,
	- numer zadania.
	- numer stanowiska.
- 3. KARTĘ OCENY przekaż zespołowi nadzorującemu.
- 4. Sprawdź, czy arkusz egzaminacyjny zawiera 2 strony i nie zawiera błędów. Ewentualny brak stron lub inne usterki zgłoś przez podniesienie ręki przewodniczącemu zespołu nadzorującego.
- 5. Zapoznaj się z treścią zadania oraz stanowiskiem egzaminacyjnym. Masz na to 10 minut. Czas ten nie jest wliczany do czasu trwania egzaminu.
- 6. Czas rozpoczęcia i zakończenia pracy zapisze w widocznym miejscu przewodniczący zespołu nadzorującego.
- 7. Wykonaj samodzielnie zadanie egzaminacyjne. Przestrzegaj zasad bezpieczeństwa i organizacji pracy.
- 8. Jeżeli w zadaniu egzaminacyjnym występuje polecenie "zgłoś gotowość do oceny przez podniesienie ręki", to zastosuj się do polecenia i poczekaj na decyzję przewodniczącego zespołu nadzorującego.
- 9. Po zakończeniu wykonania zadania pozostaw rezultaty oraz arkusz egzaminacyjny na swoim stanowisku lub w miejscu wskazanym przez przewodniczącego zespołu nadzorującego.
- 10. Po uzyskaniu zgody zespołu nadzorującego możesz opuścić salę/miejsce przeprowadzania egzaminu.

## *Powodzenia!*

*\* w przypadku braku numeru PESEL – seria i numer paszportu lub innego dokumentu potwierdzającego tożsamość*

Układ graficzny © CKE 2019

# **Zadanie egzaminacyjne**

W oddziale, którego pozycja planu znajduje się stanowisku egzaminacyjnym, wykonany został zrąb rębnią Ib. Wykonaj odbiór 2 sztuk surowca drzewnego, którego numery znajdują się na czołach, sporządź z wykorzystaniem rejestratora leśniczego rejestr odebranego drewna (ROD) o numerze 501 (wg ustawień domyślnych rejestratora) i wydrukuj go na drukarce znajdującej się na stanowisku egzaminacyjnym.

W przypadku jednej drukarki przeznaczonej dla wszystkich zdających zgłoś gotowość do drukowania przez podniesienie ręki. Do drukowania możesz przystąpić po uzyskaniu zgody przewodniczącego ZN.

Pomiar średnicy w korze i długości wykonaj zgodnie z Warunkami technicznymi – Zasady przygotowania do pomiaru, pomiar, obliczanie miąższości i cechowanie surowca drzewnego (załącznik nr 2 do Zarządzenia nr 51 DGLP z dnia 30.09.2019 r.) znajdującymi się na stanowisku egzaminacyjnym.

W celu utworzenia ROD:

- 1. zaloguj się według schematu:
	- a) operator: PESEL,
	- b) hasło: litery ABCD i cztery ostatnie cyfry PESEL (osiem znaków),
- 2. sprawdź ustawienia rejestratora dotyczące daty i czasu uaktualnij je,
- 3. wprowadź kierunek przychodu drewna: PKS,
- 4. wprowadź wykonawcę dla pierwszej sztuki wprowadzanej do ROD: ZUL KOPYTKO, Wojtkówka 5, nr adresowy: ...1".
- 5. wprowadź współczynnik zwiększający: 1,20.

Wszystkie pomiary wykonaj i wprowadź do rejestratora (średnice drewna w korze oraz pomiar długości) zgodnie z obowiązującymi zasadami, przepisami bhp przy wykonywaniu prac w zagospodarowaniu lasu oraz instrukcją użytkowania rejestratora.

Nieprawidłowości w działaniu rejestratora lub drukarki zgłoś przewodniczącemu ZN.

Wydrukowany ROD podpisz numerem PESEL i dołącz do arkusza egzaminacyjnego.

## **Czas przeznaczony na wykonanie zadania wynosi 120 minut.**

#### **Ocenie podlegać będą 3 rezultaty:**

- wydruk rejestru odebranego drewna z wprowadzonymi danymi,
- wprowadzone dane pierwszej sklasyfikowanej sztuki,
- wprowadzone dane drugiej sklasyfikowanej sztuki

#### oraz

przebieg wykonania pomiarów.